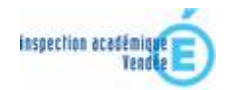

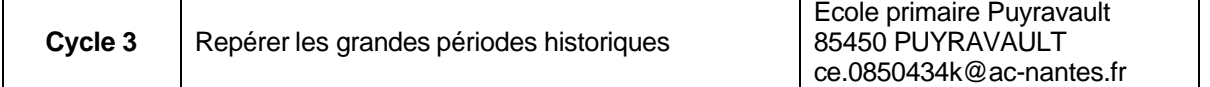

Classe de 21 élèves : 10 CE2, 7 CM1, 4 CM2

# *Résumé du projet*

Construire un outil de repérage commun, de connaissance des grandes périodes en les définissant selon plusieurs critères. Outil qui sera enrichi tout au long du cycle.

### *Domaines d'activités*

**culture humaniste** : histoire **histoire des arts**

### *Compétences visées*

- Savoir identifier et caractériser les grandes périodes historiques.

- Comprendre la notion d'évolution pour situer des repères chronologiques les uns par rapport aux autres.

### *Compétences techniques abordées en liaison avec le B2i école*

#### *S'approprier un environnement informatique de travail.*

1.3) Je sais déplacer le pointeur, placer le curseur, sélectionner, effacer et valider.

#### *Créer, produire, traiter, exploiter des données.*

- 3.1) Je sais produire et modifier un texte, une image ou un son.
- 3.4) Je sais utiliser les fonctions couper, copier, coller, insérer, glisser, déposer.

### *Durée*

6 séances de 45 min.

### *Déroulement des activités*

#### *Etapes 1 et 2 :*

- 1. Observer les documents de travail sur le TNI, échanger.
- 2. Organiser des groupes de travail : ils vont devoir classer les images et donner un nom à chaque rubrique de leur classement.
- 3. Présenter leur travail sur le TNI (une page pour chaque groupe)
- 4. Définir un système de classification commun.

Scénario pédagogique de l'école Puyravault (Vendée)

# inspection académiq Team

#### *Etapes 3 à 6 :*

- 1. Reprendre le tableau de classification et les divers documents.
- 2. Apporter des précisions, des éléments historiques.
- 3. Chaque élève vient déplacer et déposer une image dans la bonne case en rappelant les raisons de son choix. Débat.
- 4. Faire émerger la notion d'évolution dans le temps.
- 5. Cet outil s'enrichira au cours des diverses séances à venir et tout au long du cycle.

### *Les matériels utilisés et/ou logiciels utilisés*

TNI Smart Board et logiciel Notebook. Souris gyroscopique.

#### *Le plus des outils informatiques*

Le TNI permet une visualisation dynamique des éléments d'étude par tous les élèves. Il est intéressant dans le travail de classement (déplacer, cloner, supprimer). De plus, le TNI a un atout majeur : la mise en mémoire qui va permettre d'utiliser ultérieurement et régulièrement l'outil chronologique.

#### *Ce qu'en pense l'enseignante*

Dans le cadre de ce projet, l'usage du tableau interactif a permis de créer une certaine dynamique de classe en développant le langage oral. Les élèves ont beaucoup participé en mobilisant leur connaissance, en échangeant et en exposant leur point de vue.

> Scénario proposé par Adeline Mandin Mai 2009